# 中科地信(北京)遥感信息技术研究院

中科地信字【2021】第 35 号

关于举办"ArcGIS Pro 数据处理、制图、空间分析技术"

## 培训班的通知

ArcGIS Pro是面向GIS专业人士(例如GIS工程师、GIS科研人员、地理设计 人员、地理数据分析师等),全新打造的一款高效、具有强大生产力的桌面应 用程序。ArcGIS Pro除了良好地继承了传统桌面软件(ArcMap)的强大的数据 管理、制图、空间分析等能力,还具有二三维融合、大数据、矢量切片制作及 发布、任务工作流、时空立方体等特色功能,即将成为提高工作效率的大趋 势。为帮助相关技术工作者全面掌握其应用技巧,中科地信(北京)遥感信息 技术研究院特举办"ArcGIS Pro数据处理、制图、空间分析技术"精讲班。现通 知如下:

#### 一、培训对象:

各省(自治区、直辖市)的测绘、规划、林业、水利、地矿、农业、交通、 环境监测、气象、海洋、国土管理及信息服务等行业的主管领导和技术骨干; 企事业研究院(所)、大专院校及勘察、勘探、勘测院、所、队的领导与技术 骨干等。

#### 二、培训安排:

2021 年 10 月 12 日—10月 15 日 (12日报到)丨 江 西 \* 南 昌 2021 年 10 月 22 日—10月 25 日 (22日报到)丨 河 南 \* 郑 州

## 说明:线上线下同步授课,学员可选择适合自己的学习方式,培训结束 后均支持课后回放观看。

#### 三、培训收益:

▶ 快速熟练掌握 ArcGIS Pro 的各种基本操作、新功能、新技术;

- > 掌握ArcGIS Pro 空间数据处理、数据建模和数据分析综合运用能力;
- > 提升ArcGIS Pro 系统的设计和应用能力、应用水平和工作效率;
- 课程根据实际项目案例讲解并提供练习数据加强学员实际操作能力。

## 四、课程大纲:

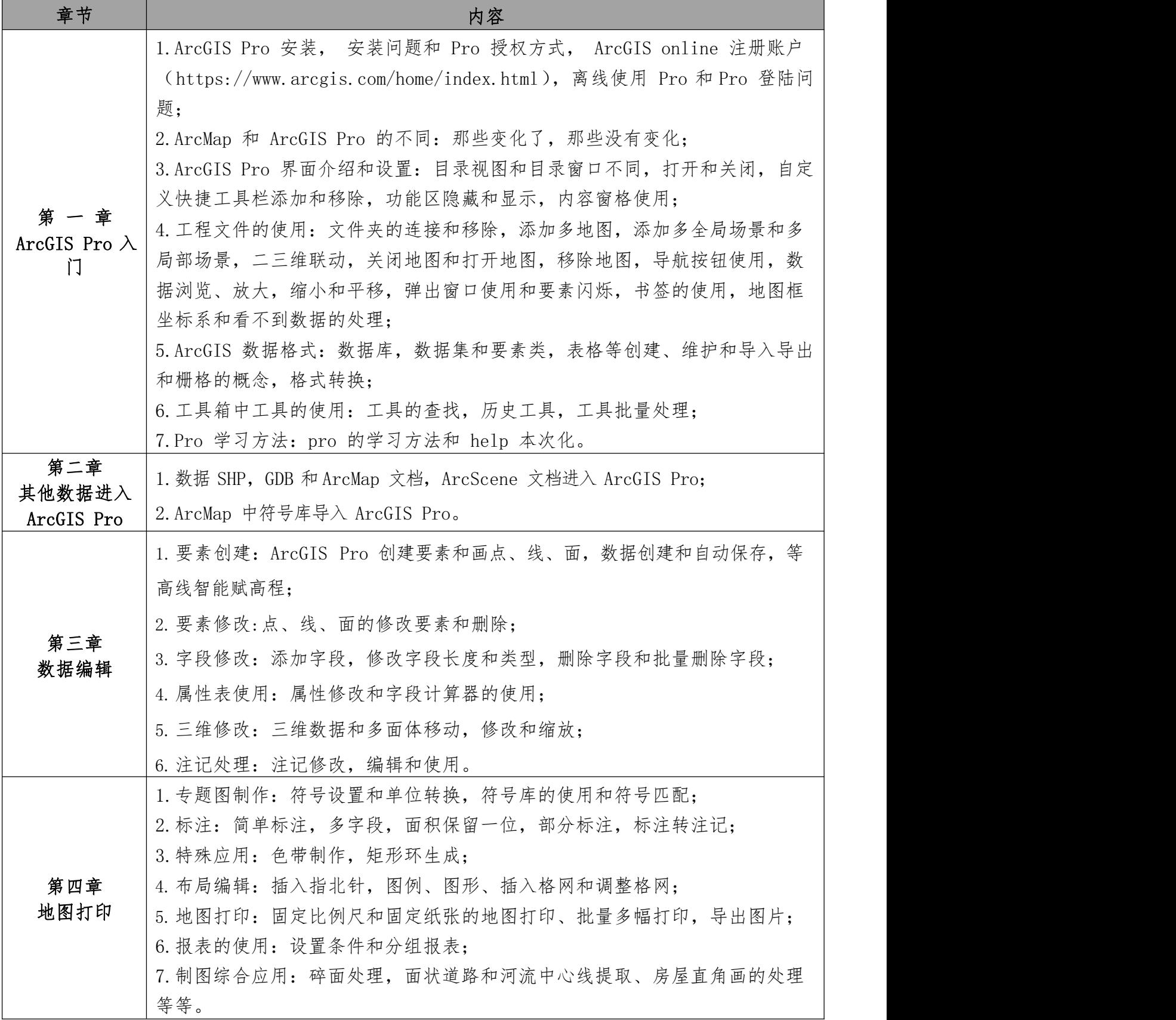

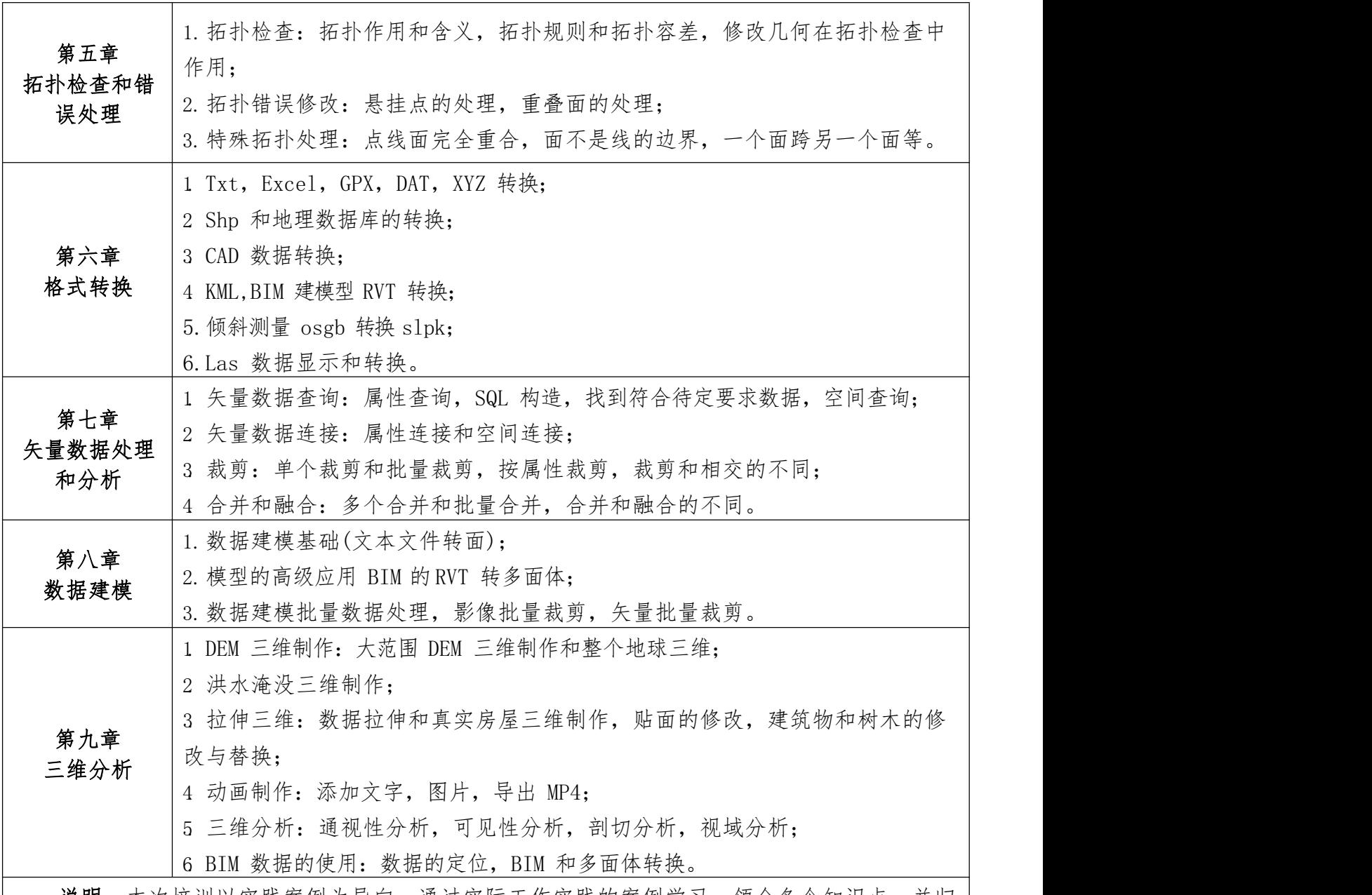

说明:本次培训以实践案例为导向,通过实际工作实践的案例学习,领会各个知识点,并归 纳各种工具的特点和使用方法、区别以及常见的问题,整个课程有演示课件和示例数据。

提示:支持学员在报名时提供需要帮助提升的技术需求,统一整理后老师在课堂上帮助解决 普遍性问题,个别问题可课下请教老师。

#### 五、主讲专家:

来自中科院等科研机构、行业领域内权威专家,参与地理信息系统相关国 家"863""973"重大专项研究,拥有丰富的科研及工程技术经验,具有资 深的技术底蕴和专业背景。

### 六、教学模式:

技巧讲解 + 案例演示 + 上机操作 + 疑难解答 + 达标测评。

七、培训费用:

A 类:3280 元/人(含报名、培训、资料等),食宿可安排,费用自理。

B 类:4280 元/人(含报名、培训、资料、证书申报等),食宿可安排,费 用自理。

课程学习考核通过后,可申报工业和信息化部人才交流中心颁发工业和信 息化人才能力提升证书《地理信息系统应用师(高级)》,还可申报其他项目证 书,详情需咨询工作人员。

八、增值服务:

(一)培训讲师将提供大量独家研发的工具,参会学员请自带 16G 优盘;

(二)免费领取闫磊老师亲自制作的模型;

(三)提供老师不公开的 200 个教学课程视频;

(四)参会 2 人以上单位,可免费获得 51GIS 学院最新推出的价值 2000 元 网课一套;

(五)企业若提供公司产品信息,可在中科地信自媒体平台免费宣传推广。

九、联系方式:

联 系 人:史老师 电 话:13241850614(同微信) 监督电话: 010-69380833 邮 箱: 631165373@qq.com 收到参会回执后,我们将发放报到通知,告知具体报到安排。

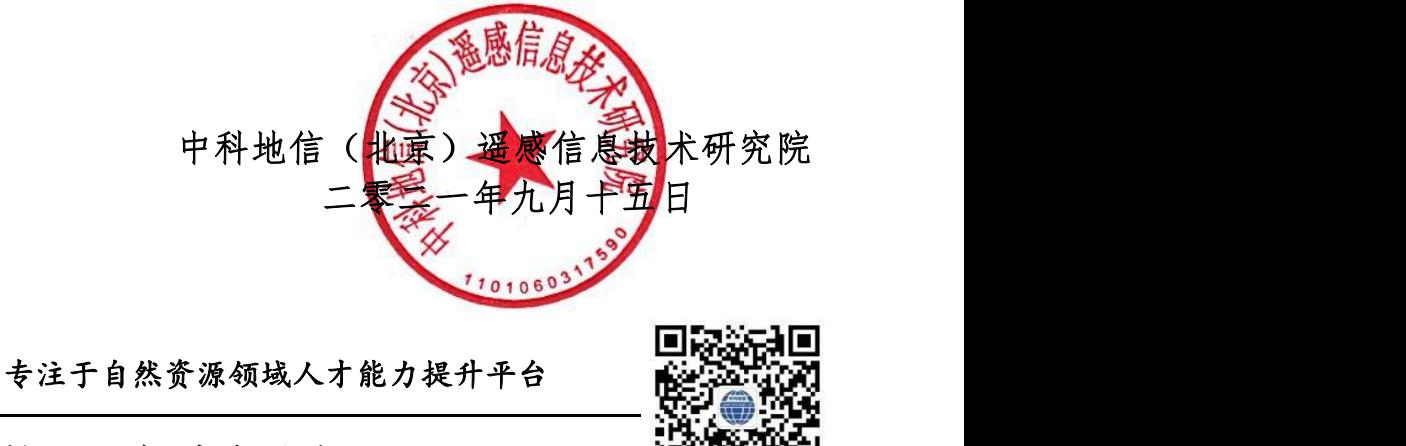

扫描二维码关注中科地信丨 [www.china3s.com.cn](http://www.china3s.com.cn/)

附件: 报名回执表(带\*号为必填项目)

## 《ArcGIS Pro 数据处理、制图、空间分析技术精讲班》报名回执表

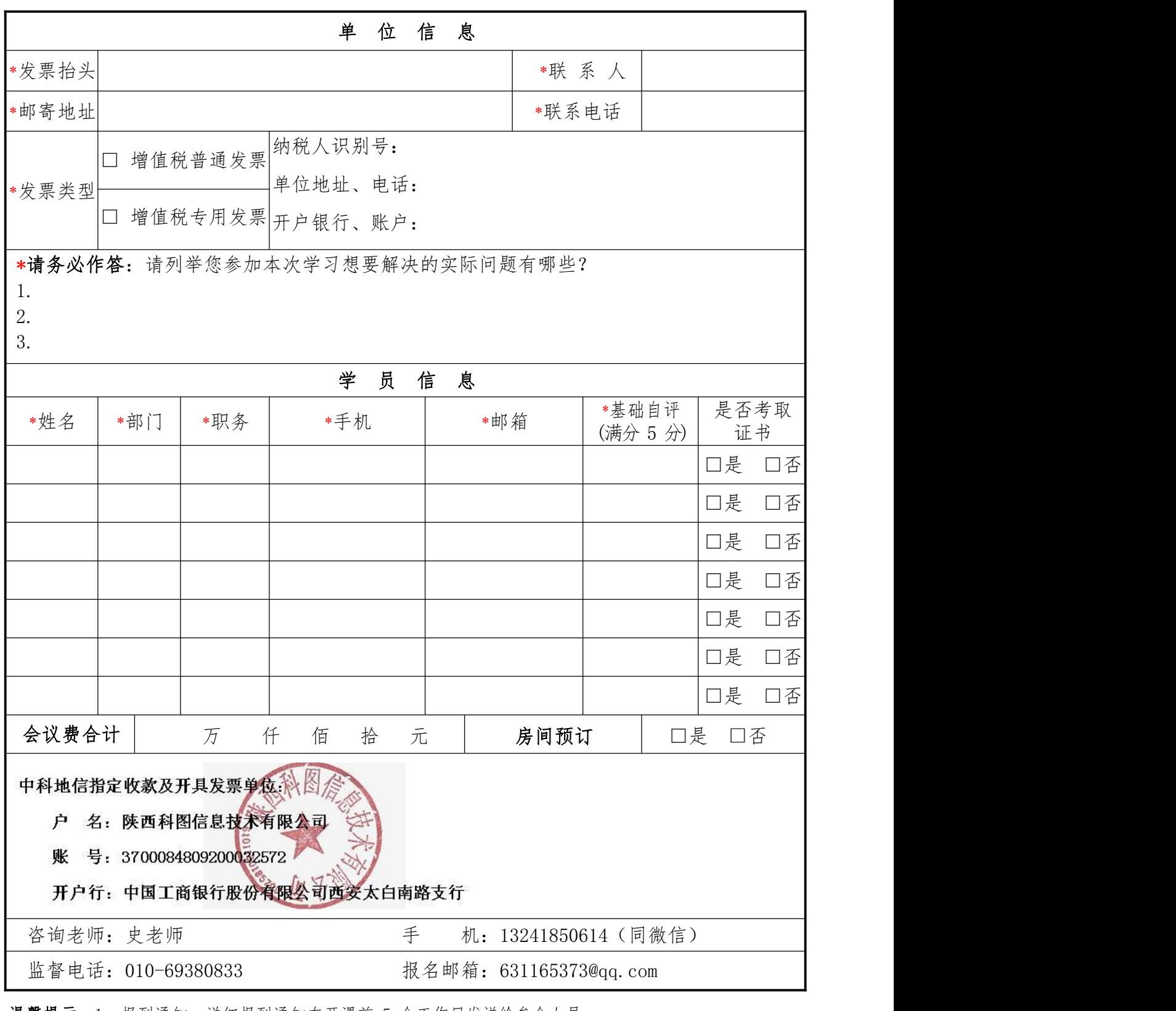

温馨提示: 1、报到通知: 详细报到通知在开课前 5 个工作日发送给参会人员 2、缴费方式:电汇、现金、刷卡

3、发票类别:培训费 or 会议费

学习基础自评: 0 分-零基础; 1 分-初步接触; 2 分-浅显掌握; 3 分-基本应用; 4 分-较为熟练; 5 分-熟练精通。